Présenter des photographies Identifier et expliquer le statut de la photographie présentée : Est-ce une trace d'une production qui ne rentre pas dans le carton à dessin ou une production plastique réalisée avec le médium photographique ?

Exemples avec les œuvres d'Annette Messager (Exposition elles@centrepompidou au centre Pompidou Paris)

- Photographies encadrées et sous verre suspendues au mur, fixes, dans des filets (on pourrait imaginer ce mode de présentation sur un carton plume, format raisin, tenu à la verticale).

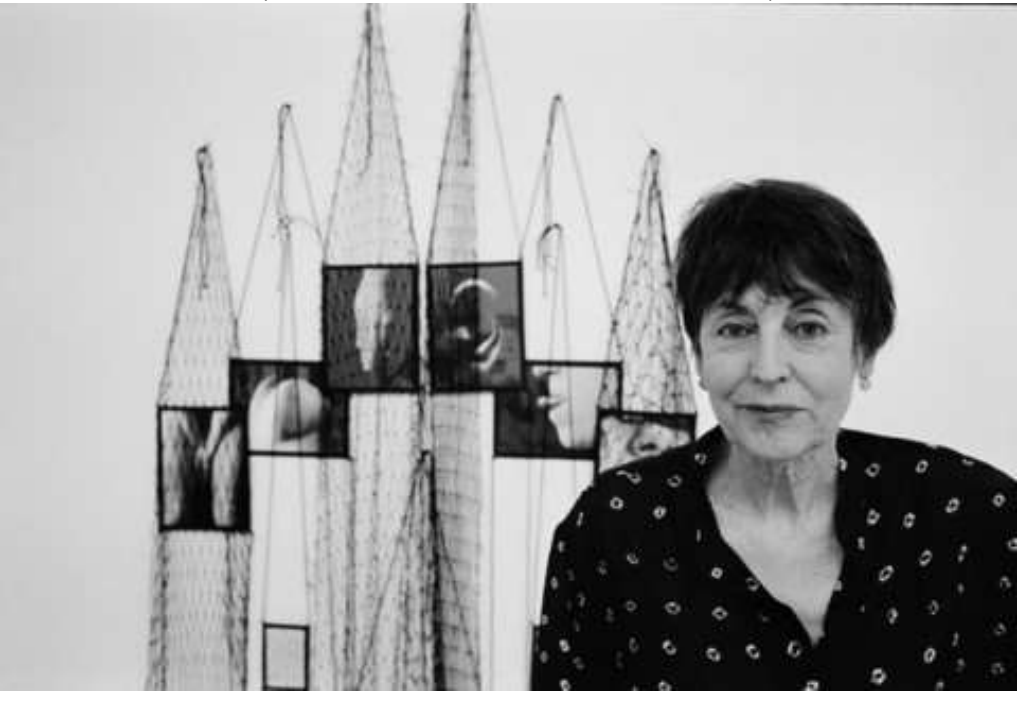

Photographies sans cadre, sur carton rigide, fixées sur des piques posés contre le mur, ou au sol

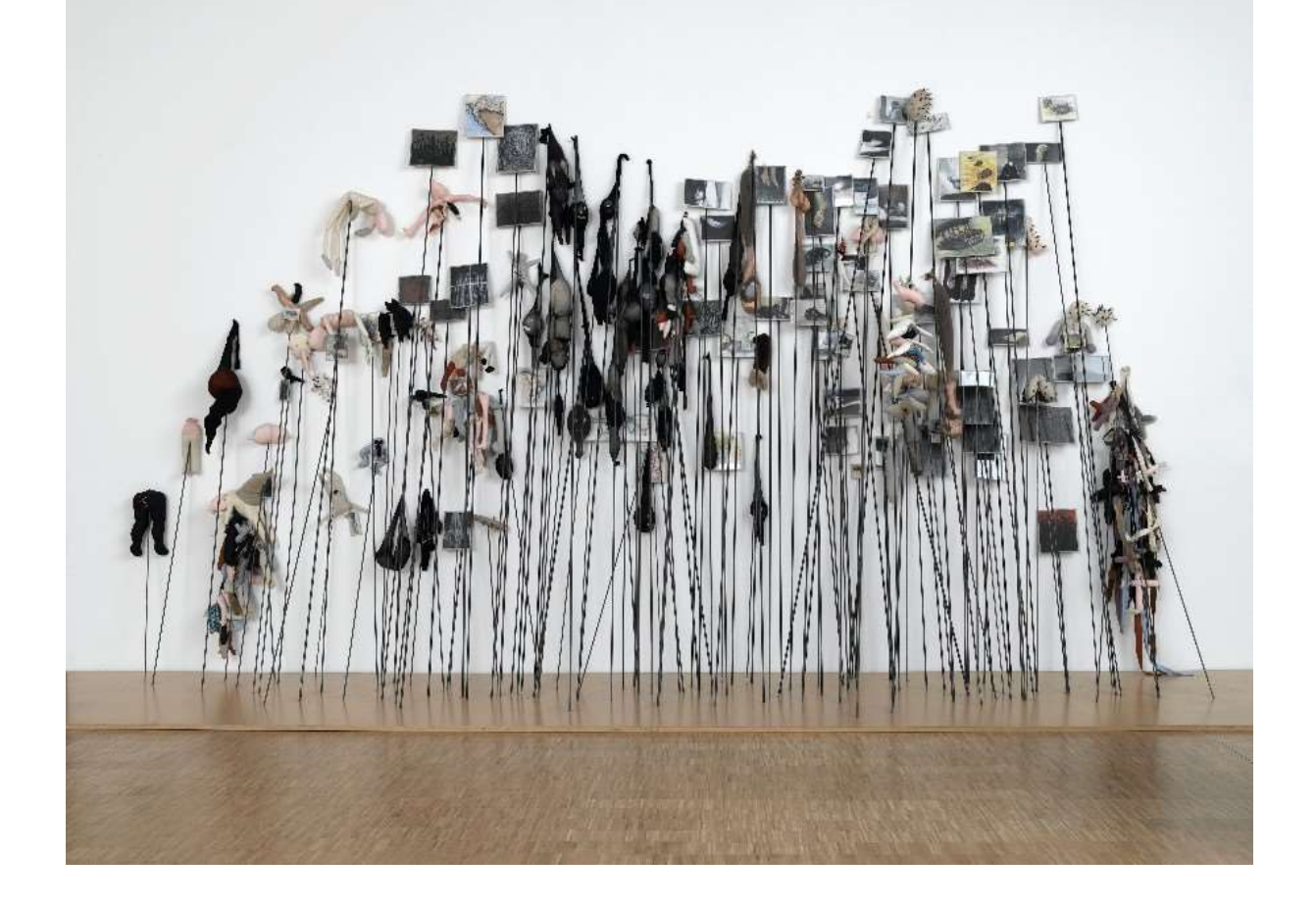

« Faire parade », exposition à la galerie Zacheta, Varsovie

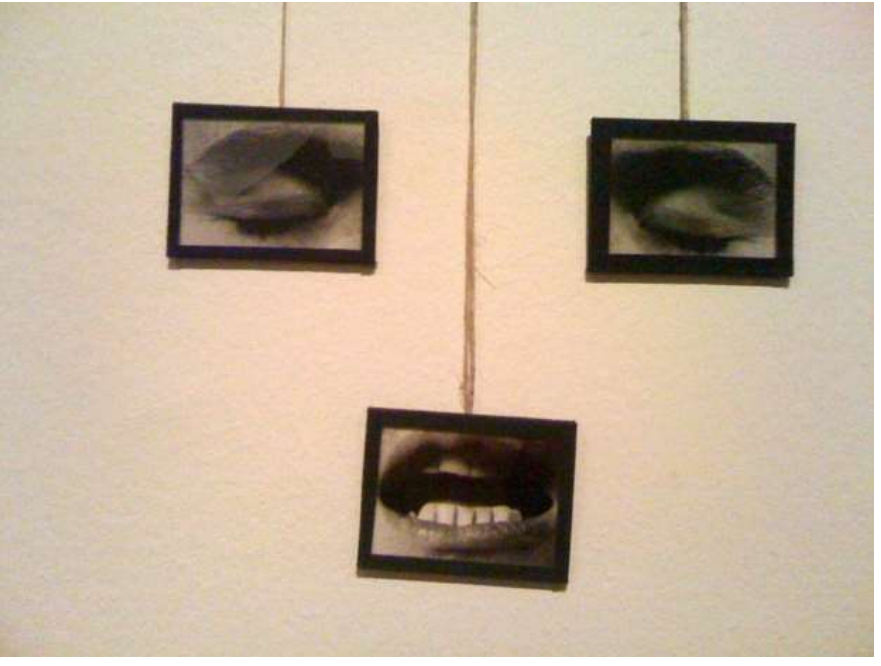

Photographies (de très gros plans) encadrées suspendues à une ficelle

Photographies sur de petits formats, identiques, fixées au mur, de manière à recréer visuellement un ensemble (spirale)

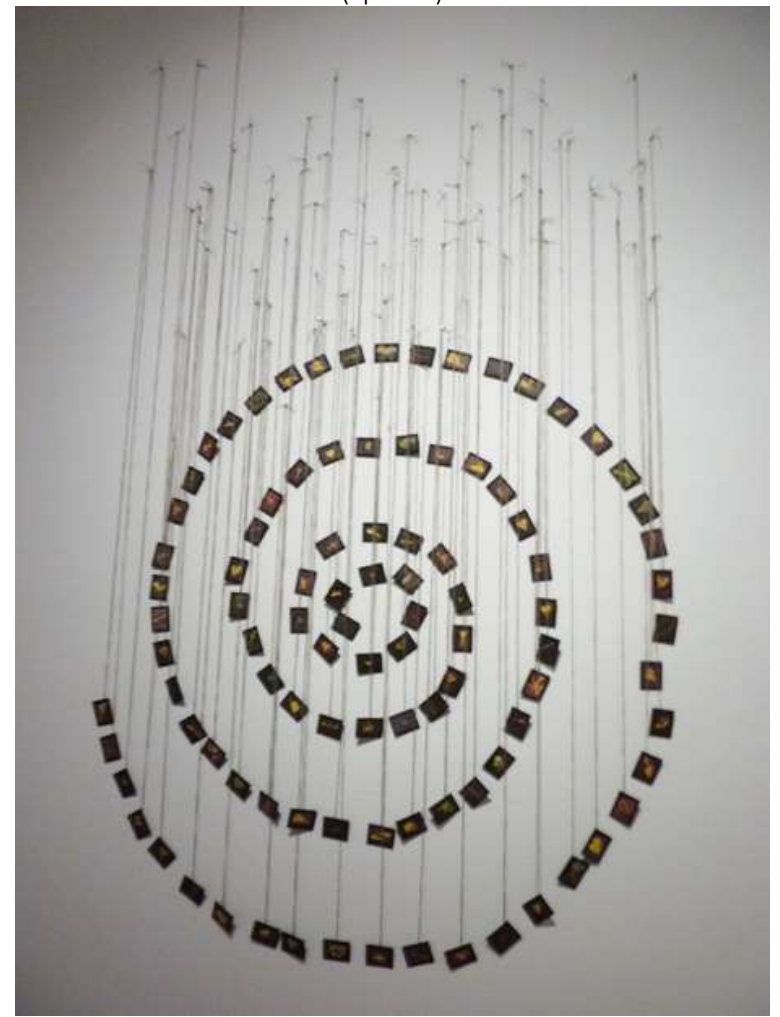

Mes Voeux suspendus

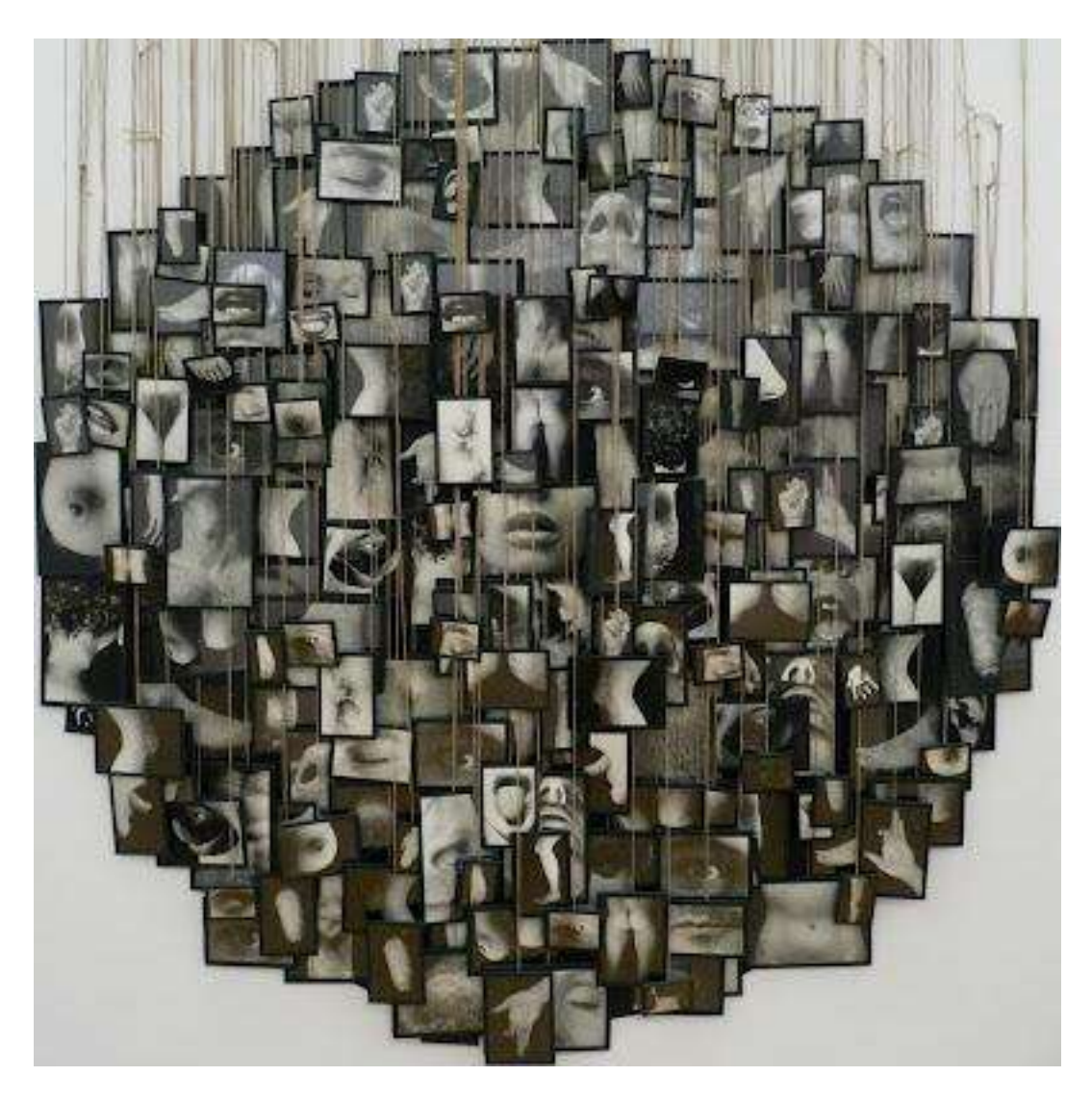

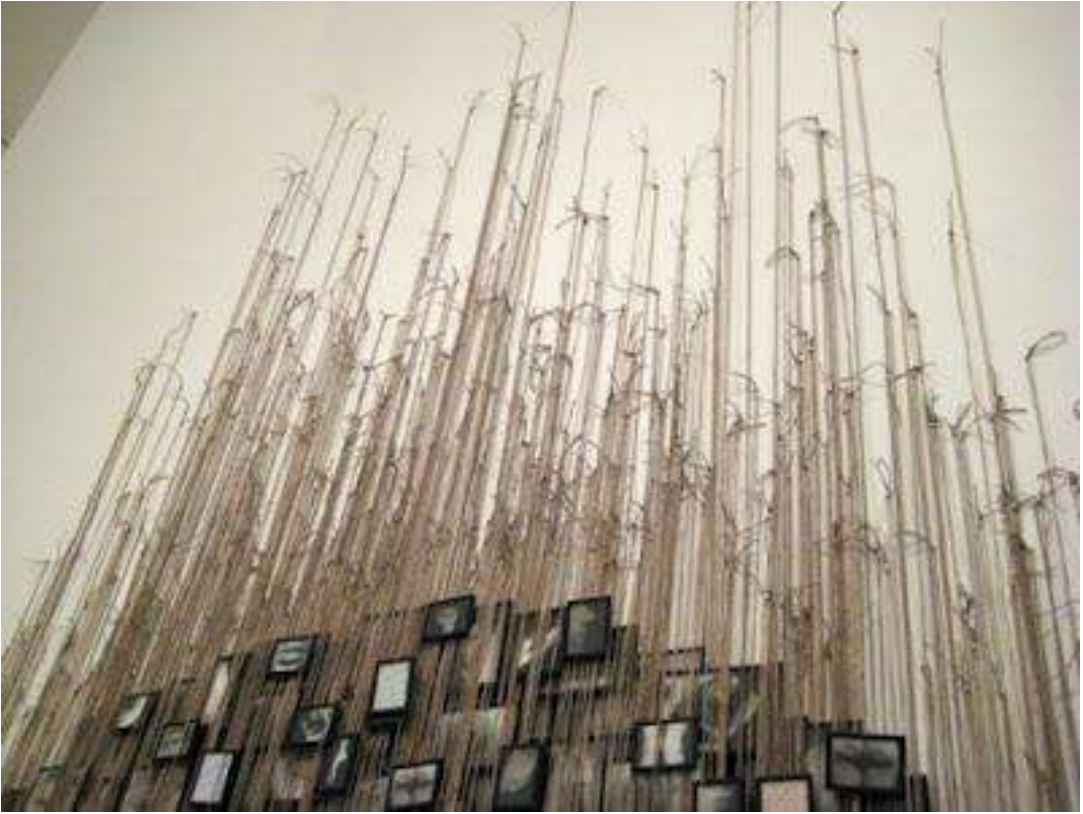

Des photographies peuvent être présentées de manière numérique, sur un écran d'ordinateur, sur des écrans de téléphone, en polyptique, et photographiées à nouveau. Elles peuvent aussi être imprimées sur des supports en papier de différentes tailles, de différents formats, mats ou brillants, opaques ou transparents, encadrée ou pas, sous verre ou pas, en série ou isolée, collées sur un autre support ou pas, juxtaposées ou superposées, alignées ou pas, assemblées ou pas, entières ou recadrées, déchirées, froissées, découpées, repeintes (Arnulf Rainer, série Face Farces [http://www.tate.org.uk/art/artworks/rainer-untitled-face-farce](http://www.tate.org.uk/art/artworks/rainer-untitled-face-farce-t03390)[t03390\)](http://www.tate.org.uk/art/artworks/rainer-untitled-face-farce-t03390), tissées, effacées, griffées, brulées, tordues, en miroir, en incrustation, en réseau, recto verso, en accordéon, en livre (cf livres d'artiste) …

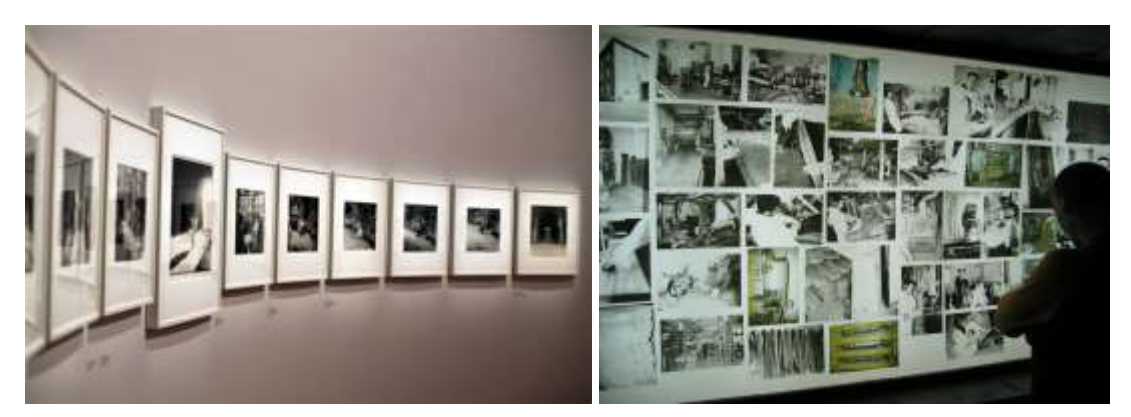

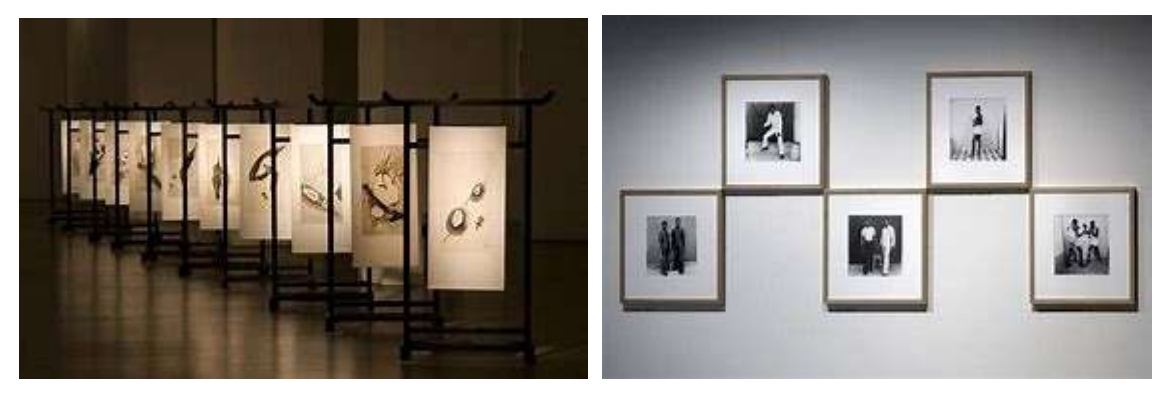

Exemples visuels :

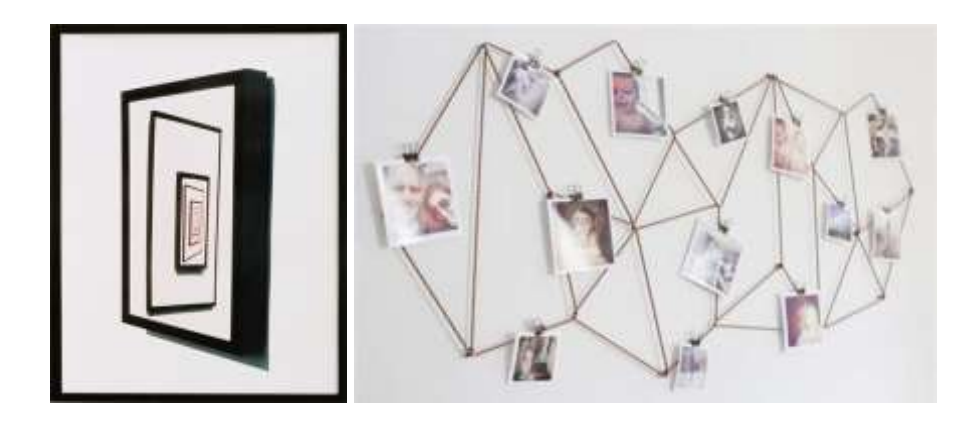

## **Sites pour mettre en scène vos photographies :**

- PhotoFunia <http://photofunia.com/categories/galleries>
- Shape Collage <http://www.shapecollage.com/>
- Phototomosaïque [www.easymoza.com](http://www.easymoza.com/)

## **Autres artistes qui jouent avec la présentation de photographies :**

<http://cyrilleweiner.com/fr/installation/> Cette artiste imprime sur plaques de verre des photographies de paysages, qu'elle compose avec différentes states

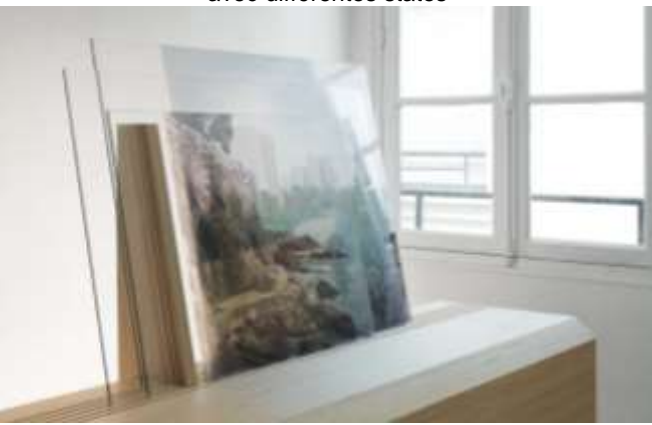

<http://www.photolp.com/project/response-land> Laura Plageman froisse, plie et déchire des photographies de paysages pour donner un relief étonnant.

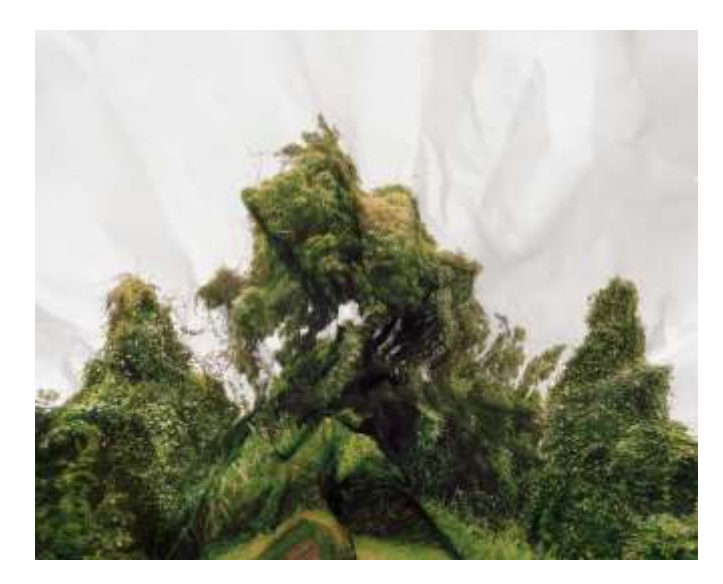

<http://www.aldotolino.com/> Les origami photographiques d'Aldo Tolino

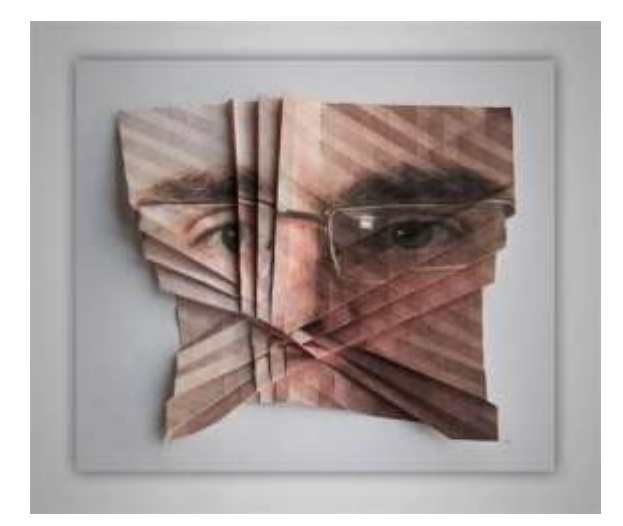

<http://joachimbonnemaison.fr/photographe.html> joue avec les formats Les Peupliers, 1984, 3 photographies couleur x (22 x 220 cm) œuvre au FRAC Lorraine <http://collection.fraclorraine.org/collection/show/85?lang=fr>

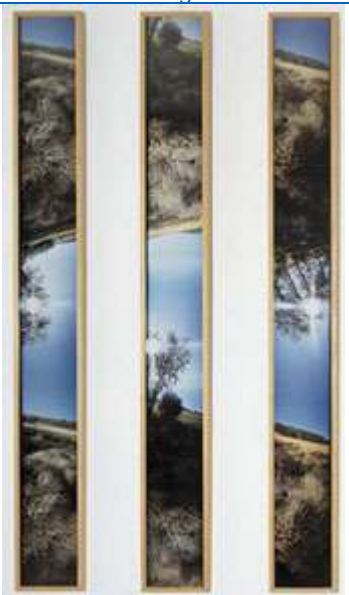

<http://susanspiritusgallery.com/artist/seung-hoon-park/> Les photographies tissées (pellicules) de Seung Hoon Park <http://cahierdeseoul.com/seoul-seung-hoon-park/>

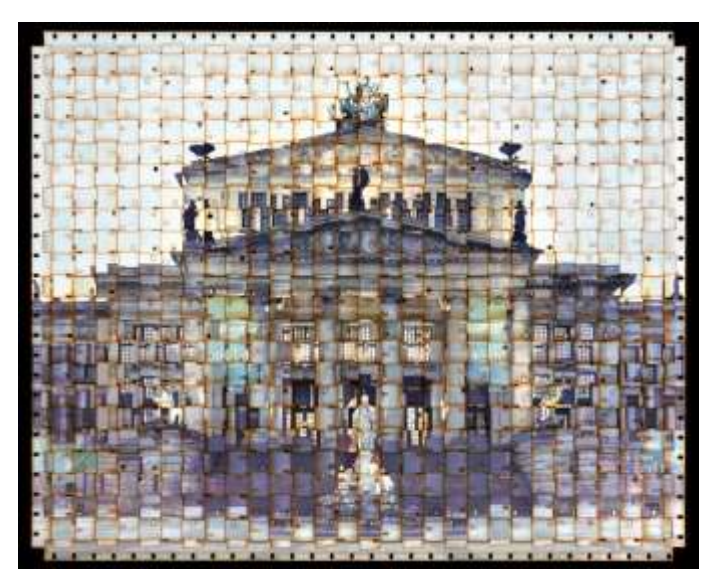